Subject: Re: Output2 - Options / 90° cell rotation Posted by htManager on Sat, 14 Dec 2019 12:23:08 GMT

View Forum Message <> Reply to Message

At the moment I can create the report header as I wanted as you can see in the attached screen shot.

My problem now is that I have the same value in all coloumns.

In the cm\_formatData() method I can collect the data for the row by an array. But how to send them to the report? Is there a possibility such as for the header columns like "\$this->dvnamic column headings = array('id' => 'whatever'):"?

But I think I do not know how it definitely works. In my report body there is always the same field specified. So it should be always the same value....

```
$structure['body']['fields'][] = array('spiele_anwesenheit_status' => '%%2');
$structure['body']['fields'][] = array('spiele_anwesenheit_status' => '%%3');
$structure['body']['fields'][] = array('spiele_anwesenheit_status' => '%%4');
$structure['body']['fields'][] = array('spiele_anwesenheit_status' => '%%5');
```

## File Attachments

1) HTM Kaderliste.jpg, downloaded 1057 times

Page 1 of 2 ---- Generated from

Radicore Forum

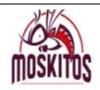

## HSG DJK Marpingen - SC Alsweiler 2019/2020 Da I - DJK Marpingen/SC Alsweiler

KADERLISTE

|   | Gegner                           | В | В | В      | В      | В      | Н | Н | Н      | Н      | J      | J |
|---|----------------------------------|---|---|--------|--------|--------|---|---|--------|--------|--------|---|
|   |                                  | a | e | e      | Г      | r      | a | a | i      | 0      | e      | u |
|   |                                  | u | r | t      | e      | u      | r | r | n      | u      | 1      | n |
|   |                                  | S | m | t      | n      | n      | t | t | S      | b      | 1      | g |
|   |                                  | J | a | i<br>n | n<br>a | k<br>e | Z | Z | b<br>e | e<br>n | c<br>i | D |
|   |                                  | 3 | n | g      | u      |        | J | M | r      | 11     | c      | ע |
|   |                                  |   | n | e      | e      | В      |   |   | g      | L      |        |   |
|   |                                  |   |   | r      | r      |        |   |   | e      |        | S      |   |
|   |                                  |   | A |        |        |        |   |   | r      |        |        |   |
|   |                                  |   |   | K      | J      |        |   |   | _      |        |        |   |
|   |                                  |   |   |        |        |        |   |   | Е      |        |        |   |
| Н | HSV Püttlingen                   | 0 | 0 | 0      | 0      | 0      | 0 | 0 | 0      | 0      | 0      | 0 |
| Н | HSG DJK Marpingen - SC Alsweiler | 0 | 0 | 0      | 0      | 0      | 0 | 0 | 0      | 0      | 0      | 0 |
| Н | SG TSG/DJK Mainz-Bretzenheim     | 0 | 0 | 0      | 0      | 0      | 0 | 0 | 0      | 0      | 0      | 0 |
| Н | 1. FSV Mainz 05                  | 0 | 0 | 0      | 0      | 0      | 0 | 0 | 0      | 0      | 0      | 0 |
| Н | SG Kappelwindeck/Steinbach       | 0 | 0 | 0      | 0      | 0      | 0 | 0 | 0      | 0      | 0      | 0 |
| Н | TSV 1886 Kandel e.V.             | 0 | 0 | 0      | 0      | 0      | 0 | 0 | 0      | 0      | 0      | 0 |
| Н | FSG DJK Oberthal - TuS Hirstein  | 0 | 0 | 0      | 0      | 0      | 0 | 0 | 0      | 0      | 0      | 0 |
| A | HSG Bensheim/Auerbach            | 0 | 0 | 0      | 0      | 0      | 0 | 0 | 0      | 0      | 0      | 0 |
| A | SG TSG/DJK Mainz-Bretzenheim     | 0 | 0 | 0      | 0      | 0      | 0 | 0 | 0      | 0      | 0      | 0 |
| Н | HG Saarlouis                     | 0 | 0 | 0      | 0      | 0      | 0 | 0 | 0      | 0      | 0      | 0 |
| Н | HSG Wittlich                     | 0 | 0 | 0      | 0      | 0      | 0 | 0 | 0      | 0      | 0      | 0 |